Форма № Р50007

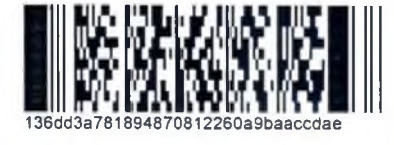

# Лист записи Единого государственного реестра юридических лиц

В Единый государственный реестр юридических лиц в отношении юридического

лица

# ГОСУДАРСТВЕННОЕ КАЗЕННОЕ УЧРЕЖДЕНИЕ СОЦИАЛЬНОГО ОБСЛУЖИВАНИЯ МОСКОВСКОЙ ОБЛАСТИ СЕМЕЙНЫЙ ЦЕНТР ПОМОЩИ СЕМЬЕ И ДЕТЯМ "ВДОХНОВЕНИЕ"

полное наименование юридического лица

основной государственный регистрационный номер (ОГРН)  $102500$  $7 \mid 3 \mid 3 \mid 2$  $\overline{4}$  $\mathbf{3}$  $\overline{7}$ 

### внесена запись о завершении реорганизации юридического лица в форме присоединения к нему другого юридического лица (других юридических лиц)

"21" 2022 года февраля  $\frac{1}{200}$ число месяц (прописью)

за государственным регистрационным номером (ГРН)

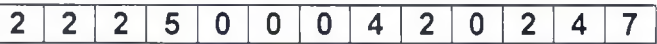

Запись содержит следующие сведения:

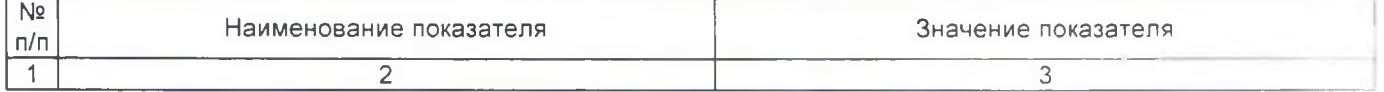

Сведения о состоянии юридического лица и регистрирующем органе, в котором находится регистрационное дело, внесенные в Единый государственный реестр юридических лиц 1 Сведения о состоянии юридического лица Действующее

Сведения о юридических лицах, предшественниках юридического лица при реорганизации, внесенные в Единый государственный реестр юридических лиц

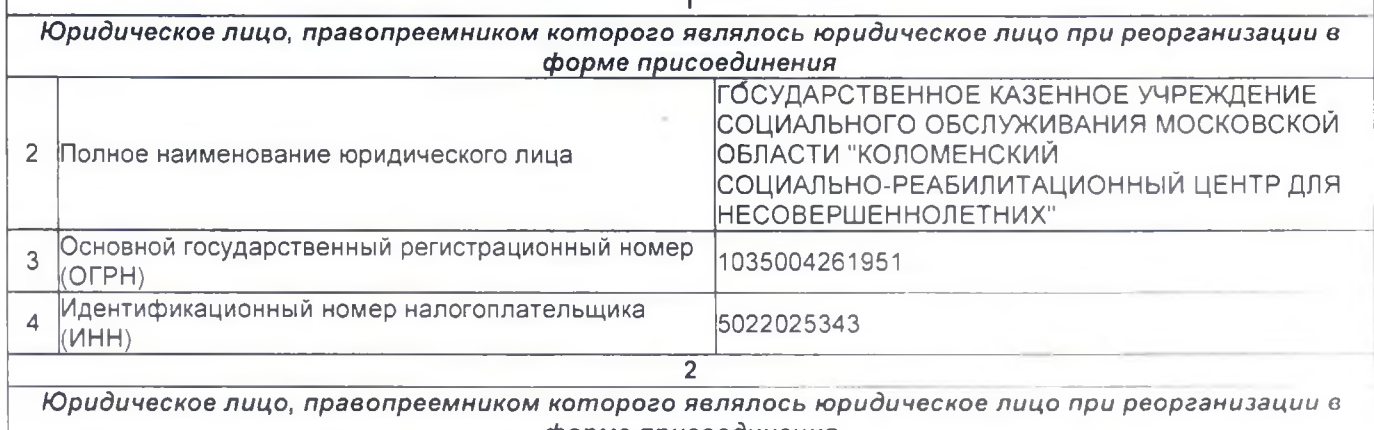

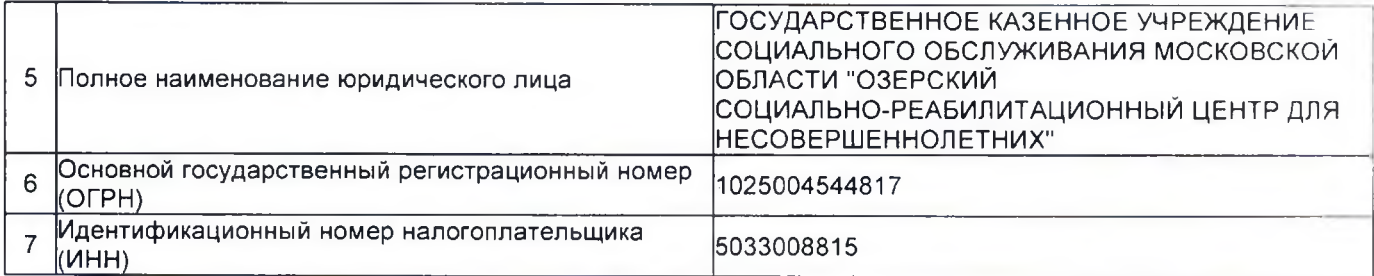

### Сведения о заявителях при данном виде регистрации

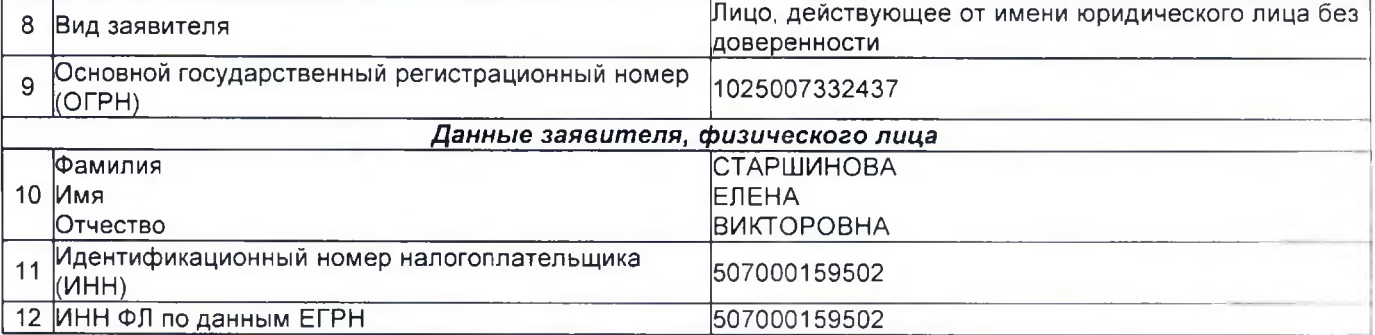

#### Сведения о заявителях при данном виде регистрации

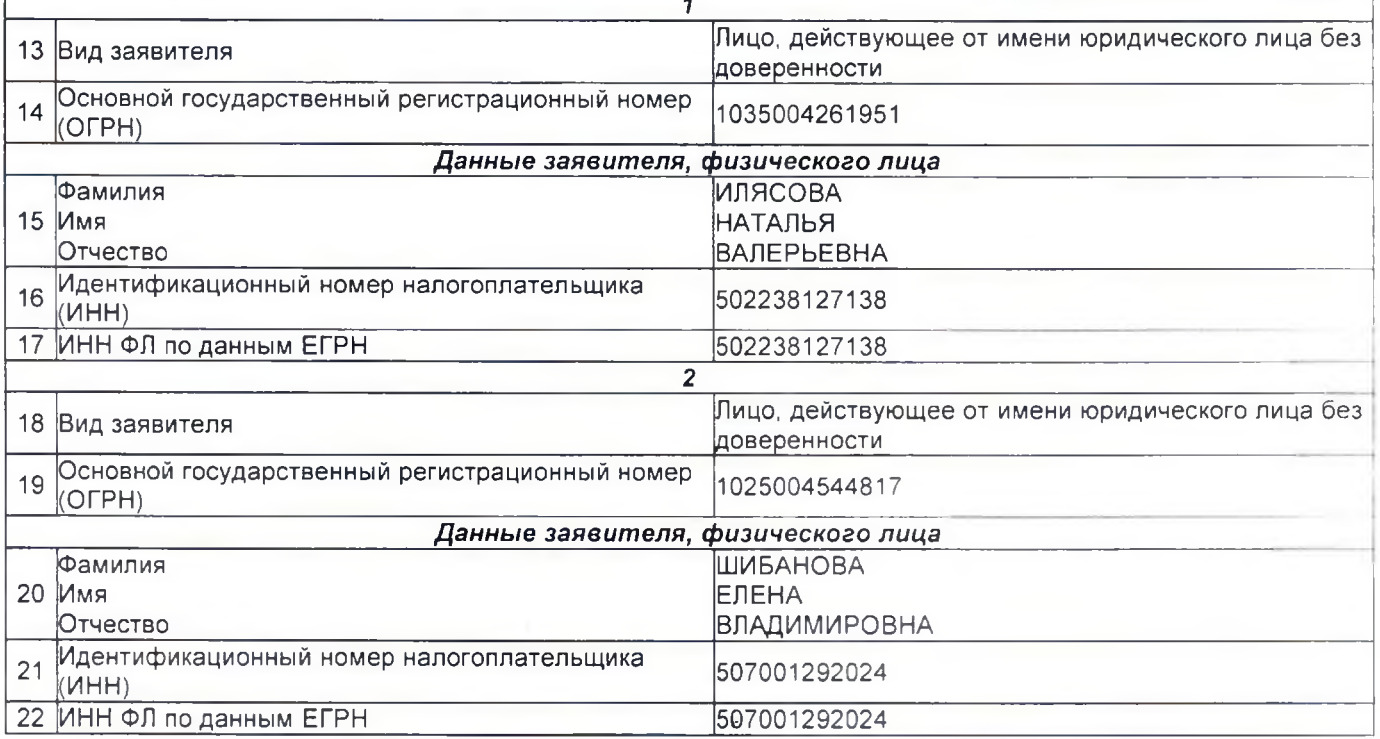

#### Сведения о документах, представленных для внесения данной записи в Единый государственный реестр юридических лиц

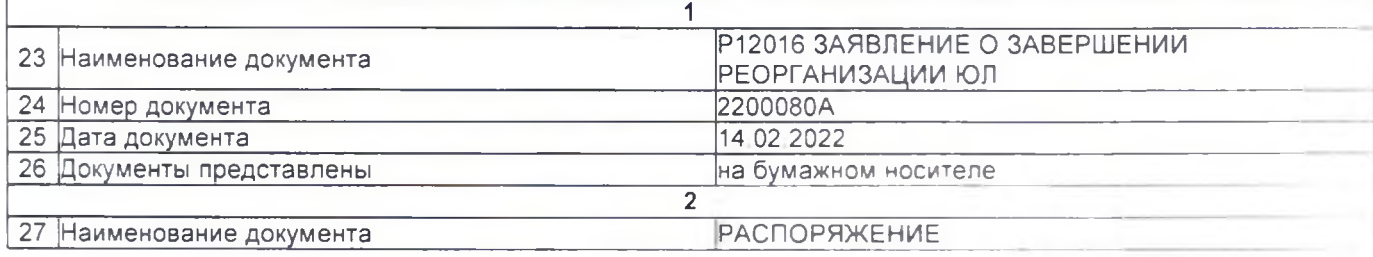

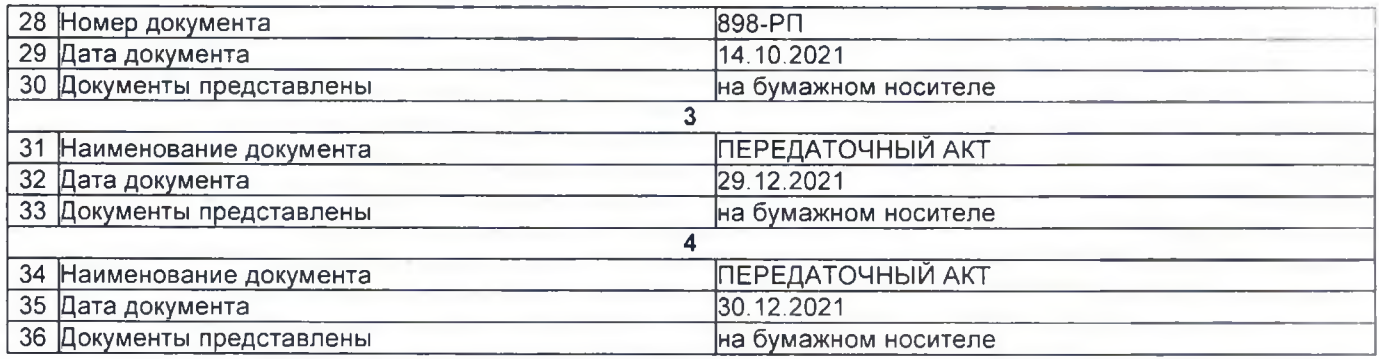

 $\mathcal{L}$ 

## Межрайонная инспекция Федеральной Лист записи выдан налоговым органом налоговой службы №23 по Московской области

полное наименование налогового органа

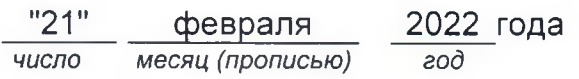

Государственный налоговый инспектор

Власова Алена Дмитриевна

Подпись, Фамилия, инициалы

ЭЛЕКТРОННОЙ ПОДПИСЬЮ сведения о сертификате эп Сертификат: 60F7BE00FEADBEB04405F580C5698B19 Владелец: Власова Алена Дмитриевна<br>Межрайонная ИФНС России № 23 по Московской области Действителен: с 14.12.2021 по 14.03.2023